## 契約番号ご失念の場合のお手続きの流れ

以下、お手続きについてご案内いたします。ご不明な点がございましたら、下記のお問い合わ せ先までご連絡ください。

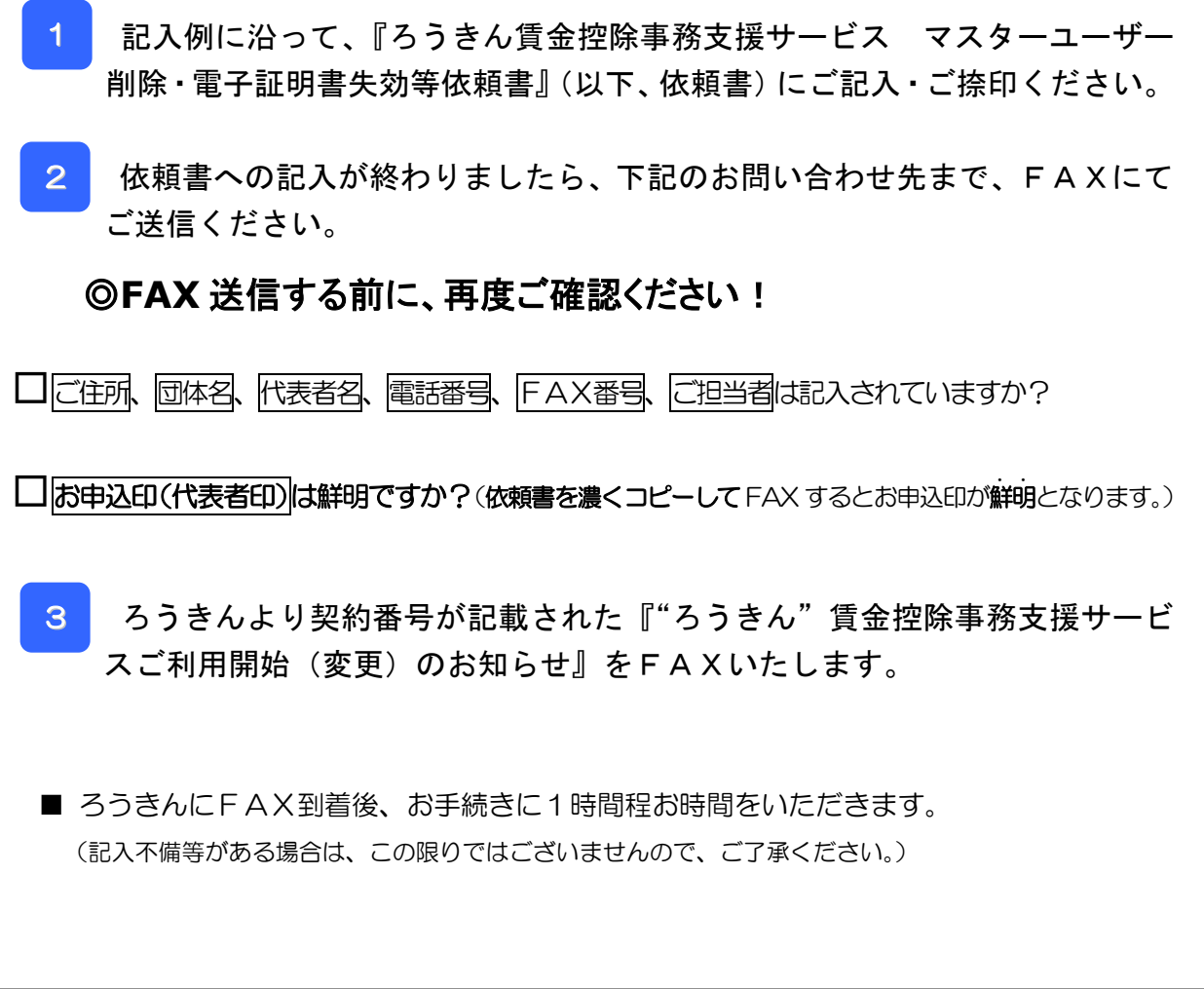

<お問い合わせ先> 中央労働金庫 賃金控除事務支援サービス担当 TEL:045-476-7588 FAX:045-476-1189

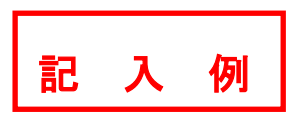

ろうきん賃金控除事務支援サービス マスターユーザー削除・電子証明書失効等依頼書

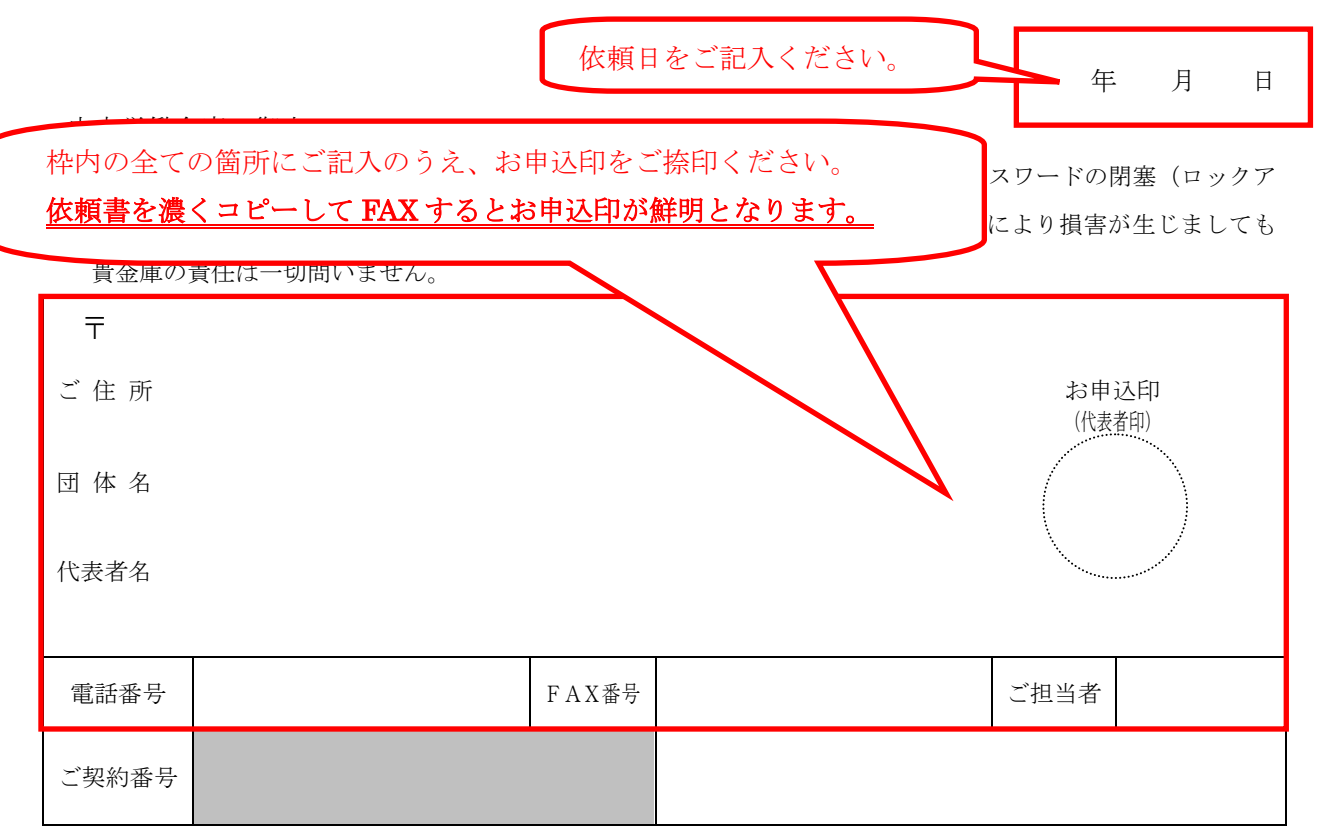

\*「お申込印」には利用申込書により届出ている「お申込印」と同じ印鑑を押してください。

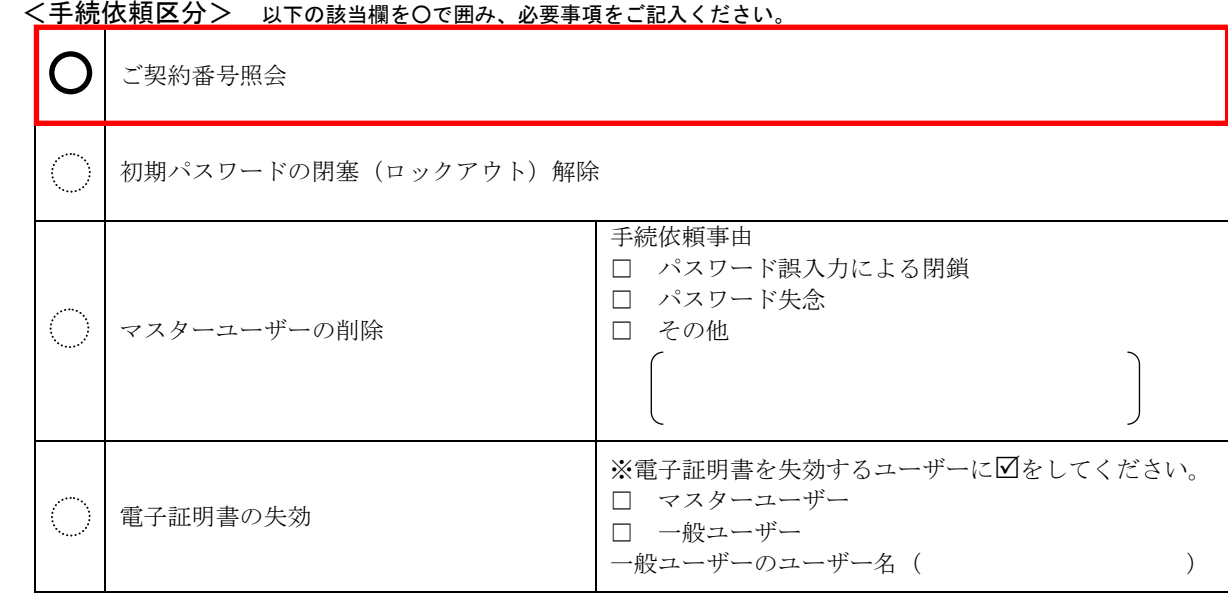

ろうきん使用欄

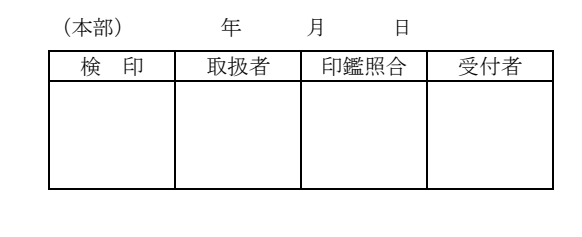

《FAX 送信先》 中央労働金庫業務集中センター (賃金控除事務支援サービス担当) FAX  $045 - 476 - 1189$ 

ろうきん賃金控除事務支援サービス マスターユーザー削除・電子証明書失効等依頼書

年 月 日

## 中央労働金庫 御中

標記の件につき下記のとおり手続きを依頼します。なお、契約番号照会·初期パスワードの閉塞(ロックア ウト)解除・マスターユーザーの削除ならびに電子証明書失効につきまして、これにより損害が生じましても 貴金庫の責任は一切問いません。

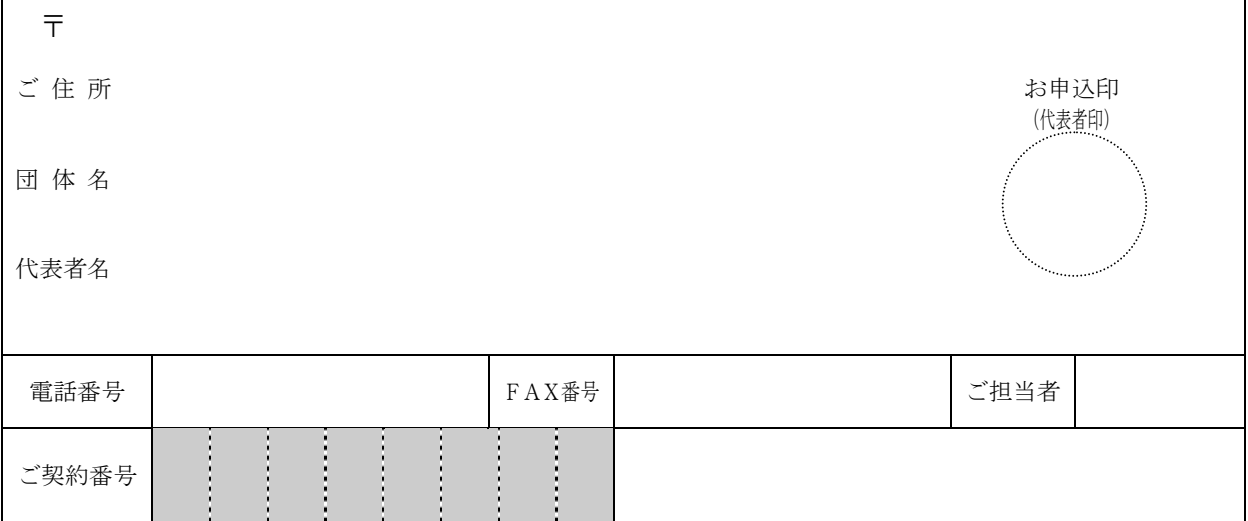

\*「お申込印」には利用申込書により届出ている「お申込印」と同じ印鑑を押してください。

## <手続依頼区分> 以下の該当欄を○で囲み、必要事項をご記入ください。

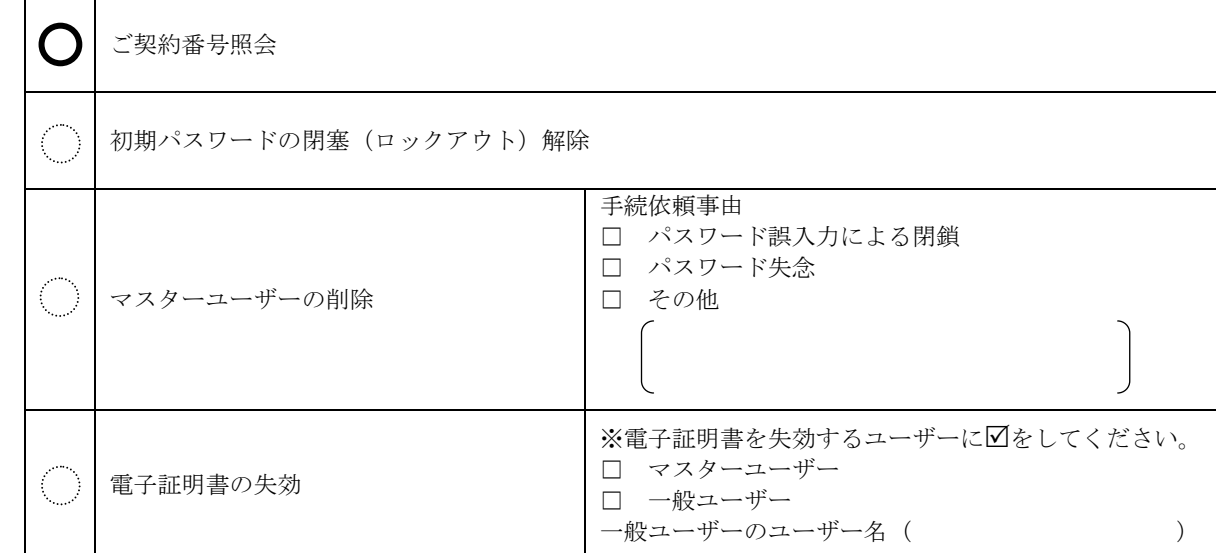

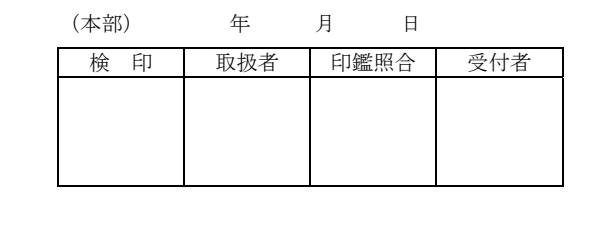

《FAX 送信先》 ろうきん使用欄

中央労働金庫業務集中センター (賃金控除事務支援サービス担当) FAX  $045 - 476 - 1189$ 

52T-T3004 (2014.01)(解約時廃棄)